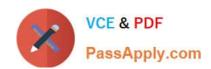

# CRT-160<sup>Q&As</sup>

Salesforce Certified Pardot Consultant

# Pass Salesforce CRT-160 Exam with 100% Guarantee

Free Download Real Questions & Answers PDF and VCE file from:

https://www.passapply.com/crt-160.html

100% Passing Guarantee 100% Money Back Assurance

Following Questions and Answers are all new published by Salesforce
Official Exam Center

- Instant Download After Purchase
- 100% Money Back Guarantee
- 365 Days Free Update
- 800,000+ Satisfied Customers

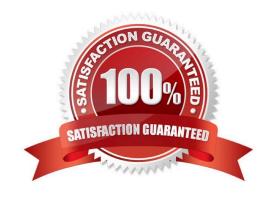

# VCE & PDF PassApply.com

## https://www.passapply.com/crt-160.html

2024 Latest passapply CRT-160 PDF and VCE dumps Download

#### **QUESTION 1**

Lenoxsoft currently uses a manual sales engagement process where assigned users manually add leads to lists based on a lead status value of "New". The Sales Manager wishes to develop a Sales Engagement Program that streamlines this process and has the following requirements:

Only leads with a status of "New" can be added to the Program. A lead with a status of "In Progress" CANNOT be added.

Assigned users should be notified when a lead has opened an email.

Based on the above requirements, which is the best way to segment prospects for Lenoxsoft\\'s Sales Engagement Program?

- A. Create a completion action based on the Lead Status field value.
- B. Create a dynamic list based on the Lead Status field value
- C. Create a segmentation rule based on the Lead Status field value
- D. Create an automation rule based on the Lead Status field value

Correct Answer: A

#### **QUESTION 2**

What does the calendar view on the dashboard display?

- A. Scheduled emails and past emails
- B. Scheduled emails
- C. Scheduled and past emails, events and webinars
- D. Scheduled and past emails, social posts, events and webinars

Correct Answer: D

#### **QUESTION 3**

Which two events can set a prospect\\'s Pardot campaign? Choose 2 answers

- A. The Google Ads connector is configured to create and associate to Pardot campaigns
- B. A page action fires to associate the prospect to a campaign
- C. The Google Analytics connector is configured to create and associate to Pardot campaigns

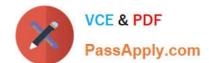

### https://www.passapply.com/crt-160.html

2024 Latest passapply CRT-160 PDF and VCE dumps Download

D. A prospect matches dynamic list criteria

Correct Answer: BC

#### **QUESTION 4**

What is true about the Salesforce connector [Choose two answers]

- A. When connecting Pardot and Salesforce you only need to follow a connection wizard in Pardot.
- B. You can connect Pardot to a Salesforce sandbox or production environment
- C. Only lead, contacts and accounts are synchronized from Salesforce to Pardot
- D. Email is the unique identifier unless "allow multiple Prospects with same email address" is enabled.

Correct Answer: BD

#### **QUESTION 5**

Pardot can track visitors interactions and activities, even when they\\re pre-conversion, with:

- A. Snippets
- B. Elves
- C. Tracking cookies
- D. Email addresses

Correct Answer: C

Latest CRT-160 Dumps

CRT-160 Practice Test

CRT-160 Study Guide